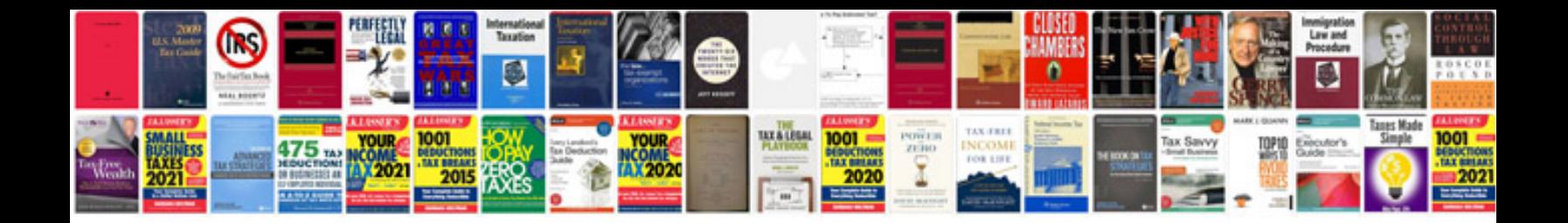

**Multifunction hdd docking manual**

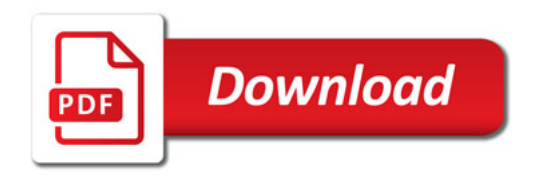

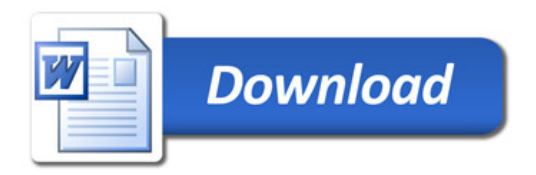